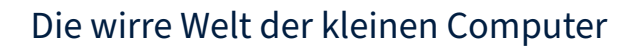

Daniel Maslowski

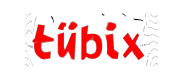

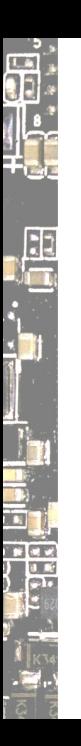

### Agenda

**Introduction** Understanding hardware ▶ Looking at the SoC **Tracking upstream** Cool projects Finding a community

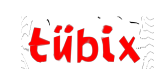

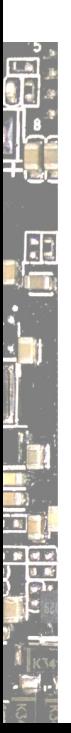

# Introduction

UI HH VII<br>UI HH VII i di tübix

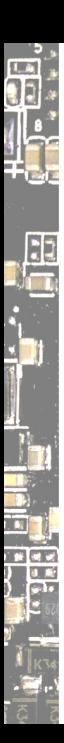

tübix

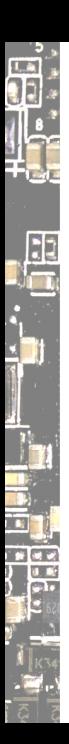

There are hundreds of "single board computers" (SBCs).

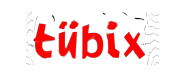

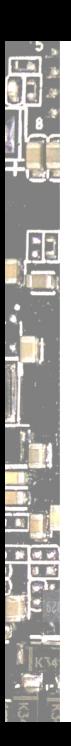

There are hundreds of "single board computers" (SBCs). There are compute modules (SoMs) and carrier boards.

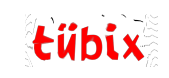

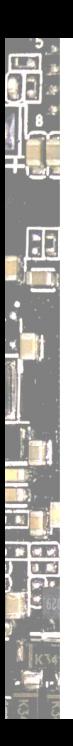

There are hundreds of "single board computers" (SBCs). There are compute modules (SoMs) and carrier boards. There are add‑ons, lots of form factors.

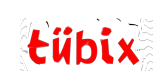

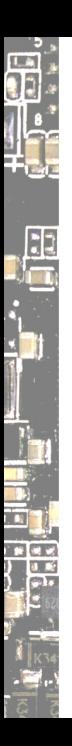

There are hundreds of "single board computers" (SBCs). There are compute modules (SoMs) and carrier boards. There are add‑ons, lots of form factors.

There are microcontrollers and application processors.

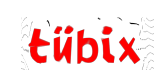

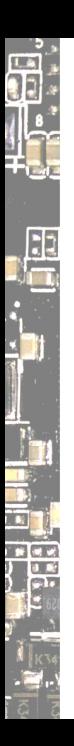

There are hundreds of "single board computers" (SBCs). There are compute modules (SoMs) and carrier boards. There are add‑ons, lots of form factors.

There are microcontrollers and application processors.

There are different instruction sets: RISC‑V, Arm 32bit + 64‑bit, MIPS…

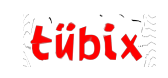

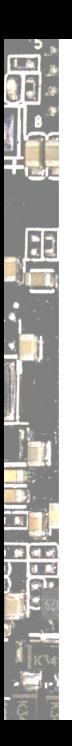

There are hundreds of "single board computers" (SBCs). There are compute modules (SoMs) and carrier boards. There are add‑ons, lots of form factors.

There are microcontrollers and application processors.

There are different instruction sets: RISC‑V, Arm 32bit + 64‑bit, MIPS…

People often look at computers and ask: *Does/can it run "Linux"?*

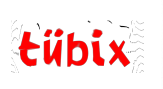

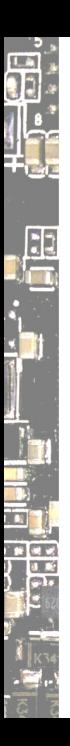

There are hundreds of "single board computers" (SBCs). There are compute modules (SoMs) and carrier boards. There are add‑ons, lots of form factors.

There are microcontrollers and application processors.

There are different instruction sets: RISC‑V, Arm 32bit + 64‑bit, MIPS…

People often look at computers and ask: *Does/can it run "Linux"?*

That is a very tough question. Let's see! :‑)

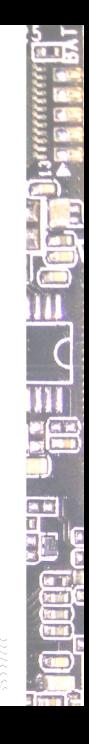

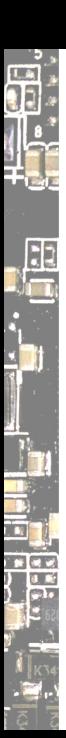

### Compatibility

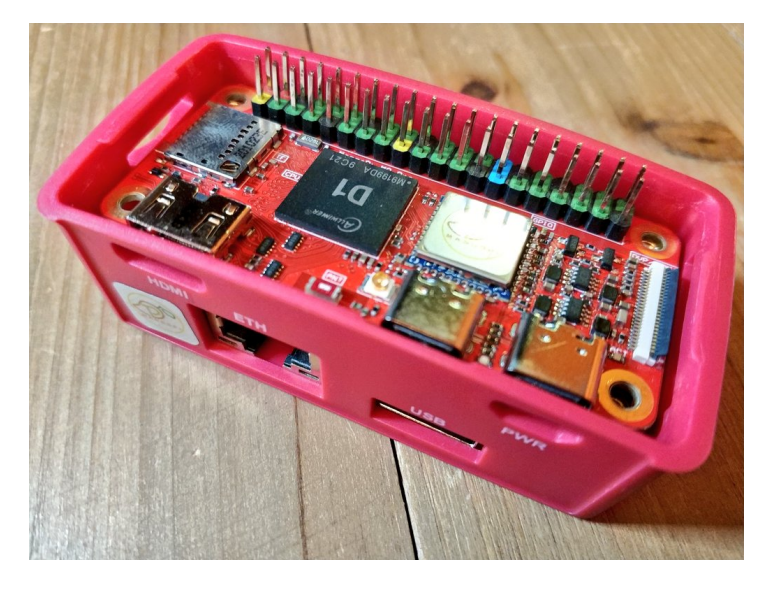

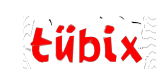

- 8

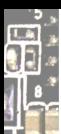

# Confusion

Official ROCK Pi system images can also be downloaded from ROCK Pi BaiduPan or Radxa Github Release @.

For user names and passwords please check the FAQ **a**.

#### $\sqrt{\frac{1}{100}}$

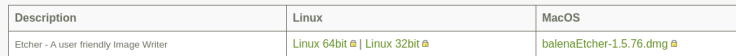

#### A Official Impagn

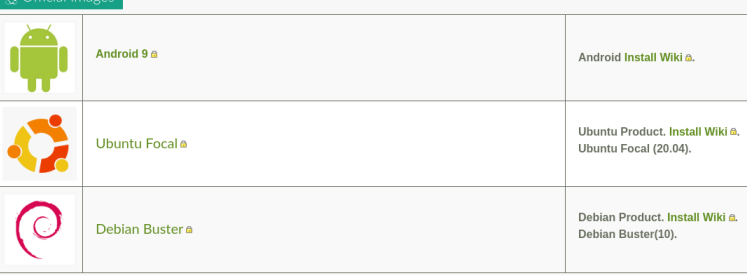

#### $\Delta$  Third Party Images

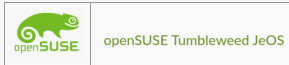

Build 2022-07-04.

Install WiKi &

user:root password:linux

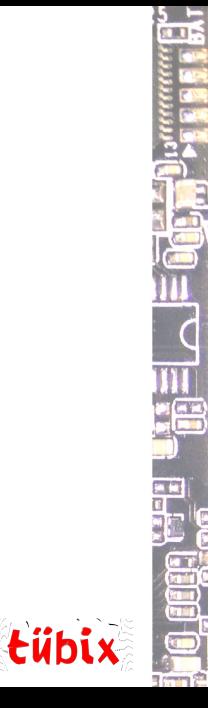

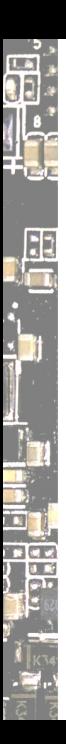

### Peripherals

ö

tübix

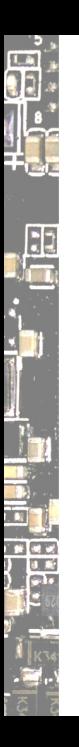

### Peripherals

#### Drivers and special component firmware can be very nasty.

- graphics / GPU
- audio
- wireless / Wi-Fi + Bluetooth

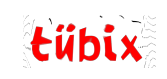

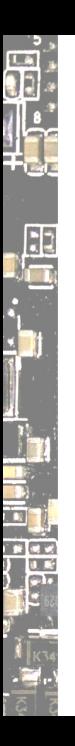

### Peripherals

#### Drivers and special component firmware can be very nasty.

- graphics / GPU
- audio
- wireless / Wi-Fi + Bluetooth

### Fun story:

We had to install bluez-firmware to get Wi-Fi working on a Radxa Zero.

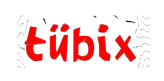

## Prediction

#### The Future of Consumer SBCs: Has the Pi bubble burst?

**Five Future SBC Predictions** 

- There will be an increasing diversity of low-cost, consumer, small form-factor computers.
- SBCs in general will be more industrially focused.
- There will be a strong market for consumer SBCs costing up to about \$75 (c.£65/€70).
- SBCs costing \$100+ will increasingly struggle in the consumer market, unless they offer key maker features, such as GPUs/NPUs for machine learning.
- A greater use of microcontrollers in the maker space.

tübix

https://www.youtube.com/watch?v=Hjb3bx6vxnc

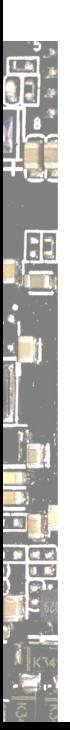

# Understanding hardware

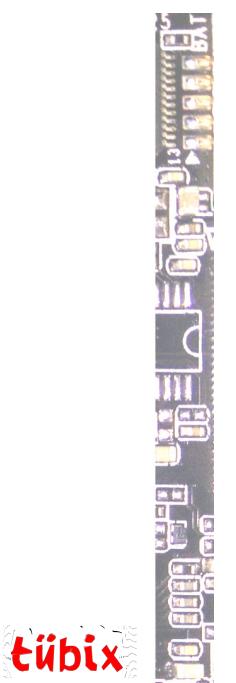

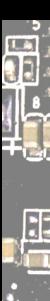

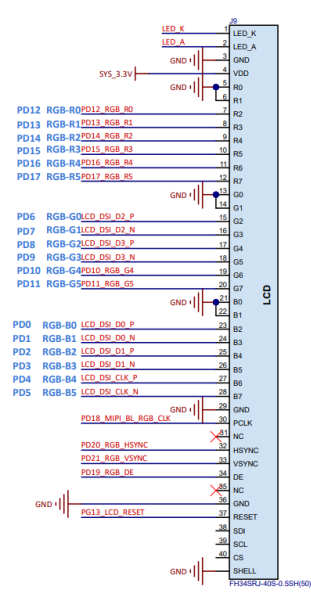

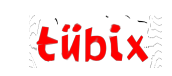

ī6

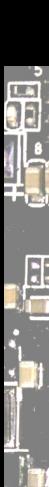

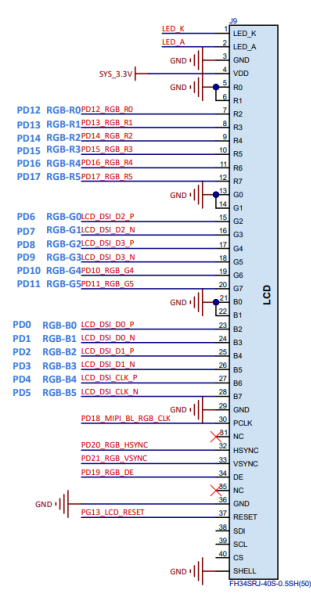

#### Why does my LCD not work?

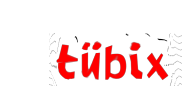

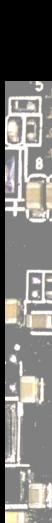

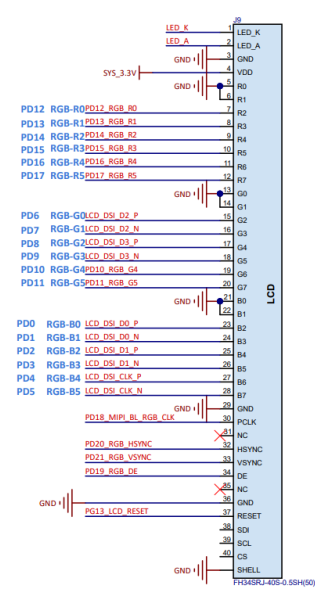

#### Why does my LCD not work?

#### Look very, very closely at the interface…

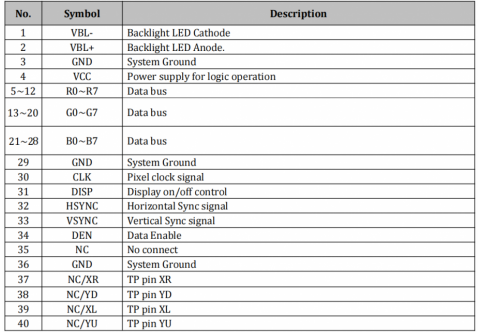

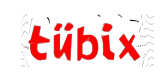

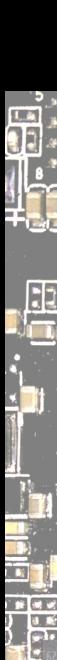

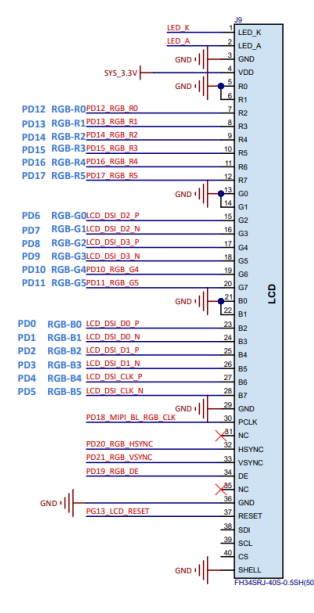

### Why does my LCD not work?

#### Look very, very closely at the interface…

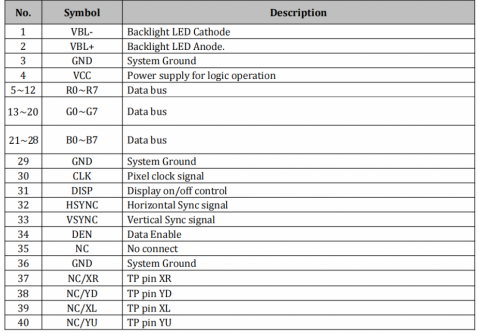

Aha, Pin 31 enables the display. But it's not connected on my board. Let's fix it! :-)

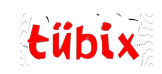

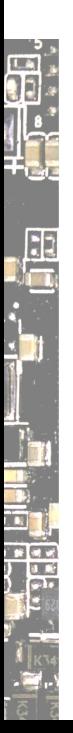

# Hardware Hacks

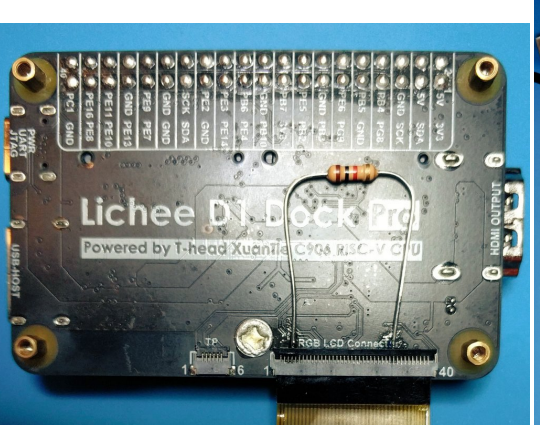

https://github.com/adamgreig/d1rgb

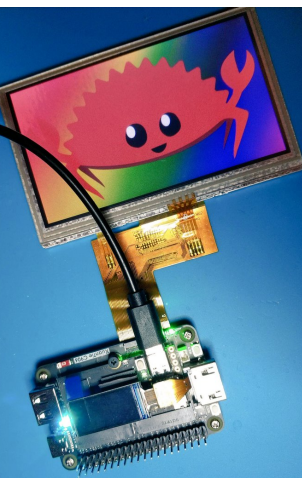

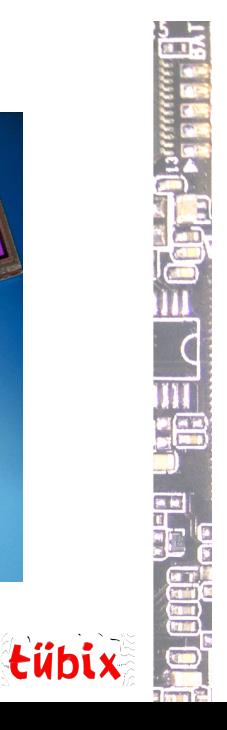

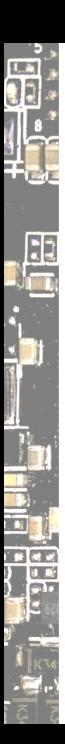

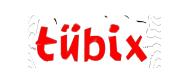

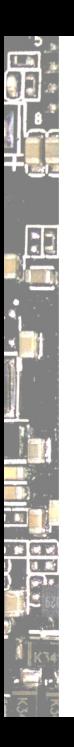

To understand a chip, you need its *Technical Reference Manual (TRM)*. It may also be called *SoC (System on Chip) manual* or just *datasheet*.

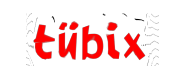

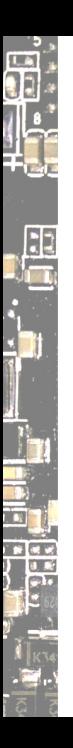

To understand a chip, you need its *Technical Reference Manual (TRM)*. It may also be called *SoC (System on Chip) manual* or just *datasheet*. Note that some datasheets may be only brief summaries.

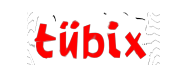

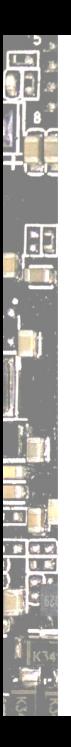

To understand a chip, you need its *Technical Reference Manual (TRM)*. It may also be called *SoC (System on Chip) manual* or just *datasheet*. Note that some datasheets may be only brief summaries. Manuals are rarely public, often contain "confidentiality" notes. They may have errata and/or be incomplete.

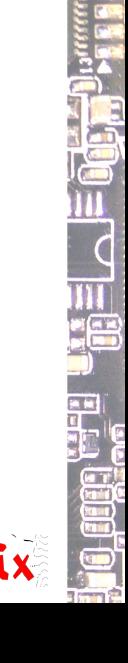

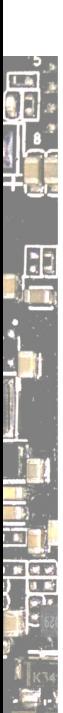

### A Primer on Embedded Linux

#### So you want to build an embedded Linux system?

*The first step is to architect your system. This is hard to do unless what you're building is trivial or you have a lot of experience, so you'll probably start by buying some reference hardware, trying it out to see if it can do what you're trying to do (both in terms of hardware and software), and then using that as a jumping‑off point for your own designs.*

https://jaycarlson.net/embedded‑linux/

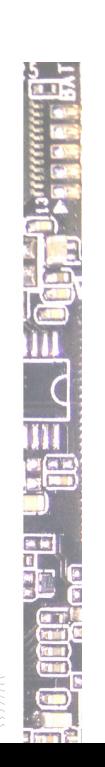

tübix

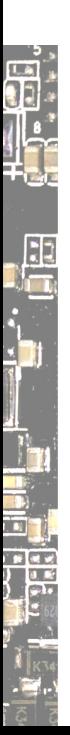

# Looking at the SoC

 $\frac{5}{2}$ 晶  $\overline{\mathbf{u}}$ tübix  $\bf{D}$ 

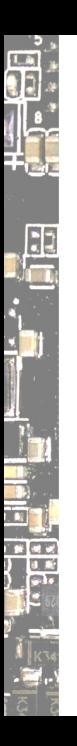

### **Capabilities**

Not every SoC is general purpose.

Many SoCs are designed for narrow tasks, yet *seem* generic.

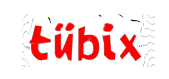

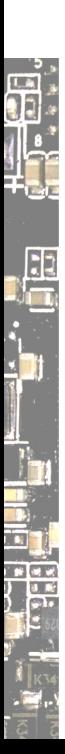

**DEAL** BEES E  $\overline{\mathbf{r}}$ tübix  $\bigoplus$ 

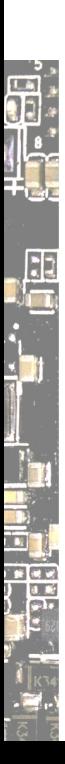

OrangePi, BananaPi, CherryPi, MangoPi, … you get the idea.

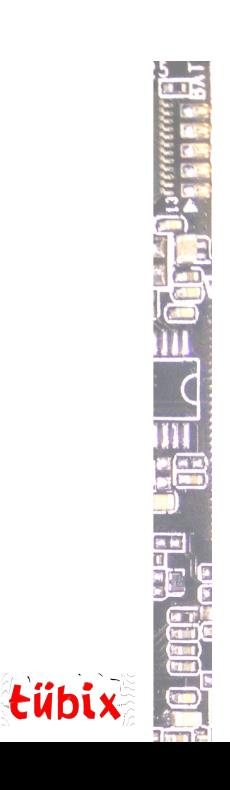

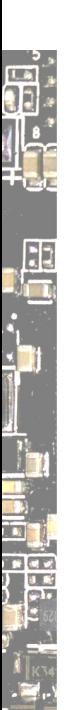

OrangePi, BananaPi, CherryPi, MangoPi, … you get the idea.

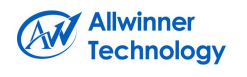

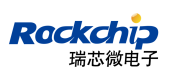

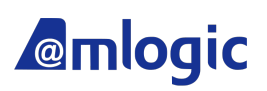

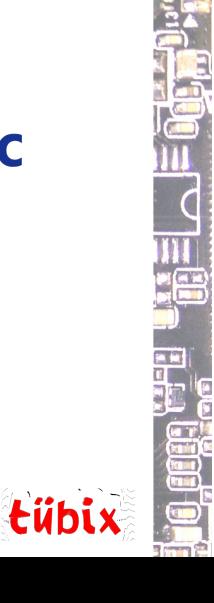

 $\frac{1}{2}$ 

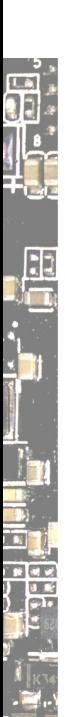

OrangePi, BananaPi, CherryPi, MangoPi, … you get the idea.

**Allwinner**<br>Technology

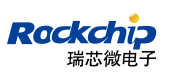

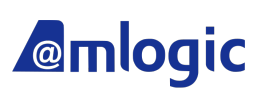

Loader Tools sunxi-fel/xfel rkflashtool pyamlboot

tübix

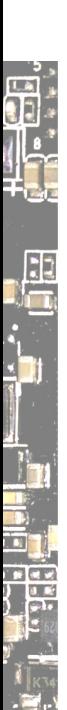

OrangePi, BananaPi, CherryPi, MangoPi, … you get the idea.

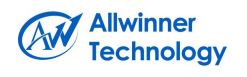

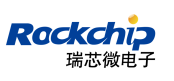

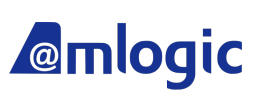

Loader Tools sunxi-fel/xfel rkflashtool pyamlboot

**Note**: These compete on the multimedia device market, e.g., TV boxes.

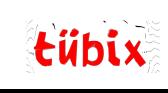

 $\mathbf{r}$ 

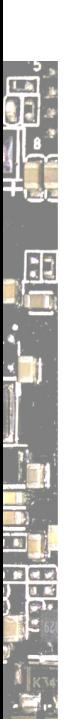

OrangePi, BananaPi, CherryPi, MangoPi, … you get the idea.

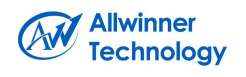

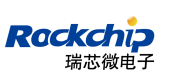

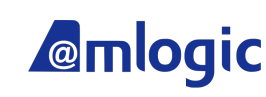

**GE** 

 $\frac{1}{\sqrt{2}}$ 

tübix

Loader Tools sunxi-fel/xfel rkflashtool pyamlboot

**Note**: These compete on the multimedia device market, e.g., TV boxes.

https://linux‑sunxi.org/Comparison\_of\_chip\_maker\_openness

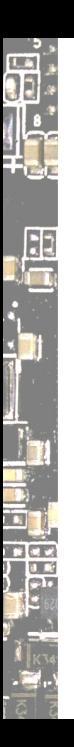

### More SoC vendors

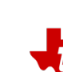

# **TEXAS INSTRUMENTS**

#### AM{3,4,5,6}xx series used in Beaglebone Black

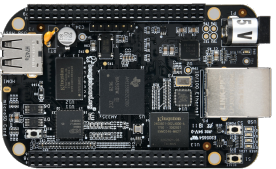

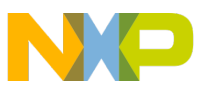

#### i.MX application processors used in MNT Reform laptop

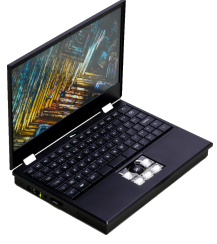

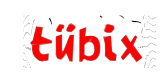

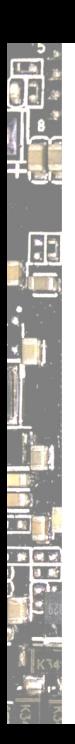

### Even more SoC vendors

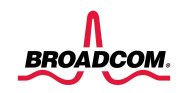

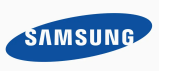

#### Qualcoww

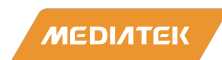

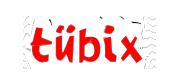

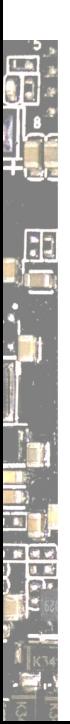

# Tracking upstream

tübix

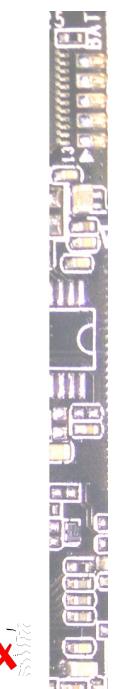

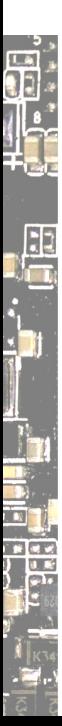

**SO** tübix

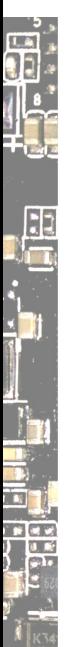

U-Boot

*a boot loader for Embedded boards* https://u‑boot.readthedocs.io/

![](_page_40_Picture_4.jpeg)

![](_page_41_Picture_0.jpeg)

![](_page_41_Picture_2.jpeg)

*a boot loader for Embedded boards* https://u‑boot.readthedocs.io/

![](_page_41_Picture_4.jpeg)

*a fork of coreboot, with C removed, written in Rust.* https://github.com/oreboot/oreboot

![](_page_41_Picture_6.jpeg)

tübix

![](_page_42_Picture_0.jpeg)

![](_page_42_Picture_2.jpeg)

*a boot loader for Embedded boards* https://u‑boot.readthedocs.io/

![](_page_42_Picture_4.jpeg)

*a fork of coreboot, with C removed, written in Rust.* https://github.com/oreboot/oreboot

U‑Boot logo under CC BY 4.0 by Heinrich Schuchardt Rust logo under CC BY 4.0, https://github.com/rust-lang/rust-artwork Ferris the crab from https://rustacean.net/tübix

![](_page_42_Picture_7.jpeg)

![](_page_43_Picture_0.jpeg)

![](_page_43_Picture_1.jpeg)

![](_page_43_Picture_2.jpeg)

![](_page_44_Picture_0.jpeg)

![](_page_44_Picture_1.jpeg)

Location HTTP<br>HTTP<br>GIT<br>RSYNC https://www.kernel.org/pub/<br>https://git.kernel.org/<br>rsync://rsync.kernel.org/pub/

![](_page_44_Picture_3.jpeg)

![](_page_44_Picture_31.jpeg)

#### https://kernel.org

![](_page_44_Picture_7.jpeg)

 $\frac{5}{2}$ 

![](_page_45_Picture_0.jpeg)

# Specialized distros for Arm

![](_page_45_Picture_5.jpeg)

![](_page_46_Picture_0.jpeg)

### Specialized distros for Arm

Arch Linux Arm https://archlinuxarm.org/

openSUSE https://en.opensuse.org/Portal:Arm

Fedora https://fedoraproject.org/wiki/Architectures/ARM

Armbian https://www.armbian.com/

Ubuntu https://ubuntu.com/download/server/arm

**ELE** tübix

![](_page_47_Picture_0.jpeg)

### Specialized distros for Arm

Arch Linux Arm https://archlinuxarm.org/

openSUSE https://en.opensuse.org/Portal:Arm

Fedora https://fedoraproject.org/wiki/Architectures/ARM

Armbian https://www.armbian.com/

Ubuntu https://ubuntu.com/download/server/arm

Problem: Many of these have specific images per board. Why? (many reasons)

![](_page_47_Picture_8.jpeg)

![](_page_48_Picture_0.jpeg)

![](_page_48_Picture_1.jpeg)

![](_page_48_Picture_2.jpeg)

![](_page_48_Picture_4.jpeg)

 $\frac{5}{2}$ 

![](_page_49_Picture_0.jpeg)

tübix

![](_page_49_Picture_7.jpeg)

![](_page_50_Picture_0.jpeg)

… a general purpose distro?

![](_page_50_Picture_3.jpeg)

![](_page_51_Picture_0.jpeg)

… a general purpose distro? Make your own system!

![](_page_51_Picture_3.jpeg)

![](_page_52_Picture_0.jpeg)

… a general purpose distro? Make your own system!

Frameworks

- ▶ Yocto/OpenEmbedded
- $\blacktriangleright$  Buildroot
- ▶ OpenWrt
- ▶ AOSP (Android)

![](_page_52_Picture_8.jpeg)

![](_page_53_Picture_0.jpeg)

… a general purpose distro? Make your own system!

… an application processor?

Frameworks

- ▶ Yocto/OpenEmbedded
- $\blacktriangleright$  Buildroot
- ▶ OpenWrt
- ▶ AOSP (Android)

![](_page_53_Picture_9.jpeg)

![](_page_54_Picture_0.jpeg)

… a general purpose distro? Make your own system!

Frameworks

- ▶ Yocto/OpenEmbedded
- $\blacktriangleright$  Buildroot
- ▶ OpenWrt
- ▶ AOSP (Android)

… an application processor? There are many microcontrollers, too. In general, they are more open.

![](_page_54_Picture_9.jpeg)

![](_page_55_Picture_0.jpeg)

… a general purpose distro? Make your own system!

Frameworks

- ▶ Yocto/OpenEmbedded
- ▶ Buildroot
- ▶ OpenWrt
- ▶ AOSP (Android)

… an application processor? There are many microcontrollers, too. In general, they are more open. You can get one for free: Wettersonde

![](_page_55_Picture_9.jpeg)

https://github.com/arnobert/rs41\_rust

![](_page_55_Picture_11.jpeg)

tübix

![](_page_56_Picture_0.jpeg)

u‑root

an initramfs builder with Busybox-like tools written in Go https://u‑root.org

![](_page_56_Picture_3.jpeg)

u‑root

![](_page_57_Picture_2.jpeg)

an initramfs builder with Busybox‑like tools written in Go https://u‑root.org

cpu

*cpu command in Go, inspired by the Plan 9 cpu command* https://github.com/u‑root/cpu

![](_page_57_Picture_6.jpeg)

tübix

u‑root

![](_page_58_Picture_2.jpeg)

an initramfs builder with Busybox-like tools written in Go

https://u‑root.org

cpu

*cpu command in Go, inspired by the Plan 9 cpu command* https://github.com/u‑root/cpu

How about USB CPU? Demo time!

![](_page_58_Picture_8.jpeg)

tübix

### Gokrazy

![](_page_59_Picture_1.jpeg)

*what if we massively reduced the overall system complexity by getting rid of all software we don't strictly need, and instead built up a minimal system from scratch entirely in Go*

https://gokrazy.org/

![](_page_59_Picture_4.jpeg)

### Gokrazy

E

![](_page_60_Picture_1.jpeg)

*what if we massively reduced the overall system complexity by getting rid of all software we don't strictly need, and instead built up a minimal system from scratch entirely in Go*

https://gokrazy.org/

Build Go appliances for the Raspberry Pi using gokrazy! https://media.ccc.de/v/gpn21-78-build-go-appliances-for-theraspberry-pi-using-gokrazy-

![](_page_60_Picture_5.jpeg)

![](_page_61_Picture_0.jpeg)

# Racklet

![](_page_61_Picture_2.jpeg)

*Racklet is a fully‑integrated, miniature server rack.* https://racklet.io/

![](_page_61_Picture_4.jpeg)

![](_page_62_Picture_0.jpeg)

# Finding a community

![](_page_62_Picture_2.jpeg)

![](_page_63_Picture_0.jpeg)

**under** tübix **DE** 

![](_page_64_Picture_0.jpeg)

There are wikis, forums, IRC, Matrix, Slack, Telegram groups…

![](_page_64_Picture_3.jpeg)

![](_page_65_Picture_0.jpeg)

There are wikis, forums, IRC, Matrix, Slack, Telegram groups…

Examples

https://linux‑sunxi.org/ https://en.opensuse.org/openSUSE:IRC\_list https://slack.osfw.dev/

![](_page_65_Picture_5.jpeg)

![](_page_66_Picture_0.jpeg)

There are wikis, forums, IRC, Matrix, Slack, Telegram groups…

#### Examples

https://linux‑sunxi.org/ https://en.opensuse.org/openSUSE:IRC\_list https://slack.osfw.dev/

In person Have you visited your local fablab, hackerspace or makerspace yet?

![](_page_66_Picture_6.jpeg)

tübix

![](_page_67_Picture_0.jpeg)

Thank you! :)

![](_page_67_Picture_2.jpeg)

### Related

Repurposing Gadgets (FOSSASIA Summit 2021) https://metaspora.org/repurposing‑gadgets‑fossasia2021.pdf

Drivers from Outer Space (CLT 2022) https://chemnitzer.linux‑tage.de/2022/en/programm/beitrag/226

Speedy Distro Porting via the cpu Command https://media.ccc.de/v/3802-speedy-distro-porting-via-the-cpucommand

Platform System Interface ‑ Design und Evaluation holistischer Computerarchitektur (rC3 2022)

https://media.ccc.de/v/fire-shonks-2022-49154-platform-systeminterface-design-und-evaluation-holistischer-computerarchitektur

![](_page_68_Picture_7.jpeg)

tübix

![](_page_69_Picture_0.jpeg)

### Follow Me

![](_page_69_Picture_2.jpeg)

Daniel Maslowski

https://github.com/orangecms https://twitter.com/orangecms https://mastodon.social/@cyrevolt https://youtube.com/@cyrevolt https://twitch.tv/cyrevolt

https://metaspora.org/sbcs‑and‑socs‑tuebix‑2023.pdf License: CC BY 4.0 https://creativecommons.org/licenses/by/4.0/

![](_page_69_Picture_6.jpeg)